**Excel adapté à son niveau – Niveau 1 ICDL - Tableur (Excel, Calc, Google Sheets) (ICDL – PCIE)**

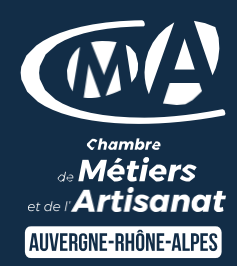

# **2 jours – 14 heures**

### **OBJECTIFS ET COMPÉTENCES VISÉES**

- Prendre en main les bases des tableurs
- Élaborer des documents professionnels de suivi de votre activité
- Créer et modifier facilement un tableau (création, mise en forme, paramètres d'impression,…)

## **PROGRAMME**

## **Pour optimiser votre participation : connaître les bases d'utilisation d'un ordinateur et apporter une clef USB**

## **Les bases à connaître – 1 jour :**

- Rappel sur l'environnement de l'ordinateur : fonctionnement de Windows, enregistrement des fichiers et classement, les fonctions de base pour se déplacer et manipulations à connaître - Présentation du clavier (différents types de caractères, …)
- Présentation du tableur et de son fonctionnement : tableur (création des onglets, …), saisir des données (textes, chiffres et formules de calcul simple, date, heure), impression simple (zone, mise en page, …), sélections des cellules, copier/coller, recopie, mise en forme des données (textes ou numériques) et mise en forme des cellules,

## **Les fonctionnalités de base sur Excel – 1 jour :**

- Fonctions simples sur Excel (somme, moyenne, nombre, …)
- Entête et pied de page (Insertion image, … )
- Présentation des notions de base des graphiques.
- Conclusion: Gestion des fichiers (création des dossiers, disque dur, explorateur, clef USB…)

## **MATÉRIEL ET MODALITÉS PÉDAGOGIQUES**

- Formation en présentiel
- Modalités pédagogiques : présentation par projection sur écran pour exemple et permettre une mise en situation

#### **FORMATEUR**

Pour plus d'information sur le profil du formateur, contacter le Pôle Formation Continue

### **MODALITÉS D'ÉVALUATION**

Évaluation des acquis par le formateur (tour de table et mise en situation) présentation possible à la certification PCIE <https://www.francecompetences.fr/recherche/rs/6162/> - module « Tableur " sur la base d'un test de 35 minutes

Évaluation de satisfaction

# **ACCESSIBILITÉ**

Conditions d'accueil et d'accès des publics en situation de handicap (locaux, adaptation des moyens de la prestation, gestion du handicap) à définir avec notre référent Handicap à votre disposition : Edouard CHÂTEAU - 04.73.31.52.12

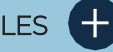

- **D** Faciliter votre quotidien
- **D** Devenir autonome pour la réalisation de vos tableaux de bord
- **D** Taux de satisfaction : détail sur le [site internet](https://www.cma-auvergnerhonealpes.fr/taux-de-satisfaction-de-reussite-de-nos-formations)

## PUBLIC

- **O** Chef d'entreprise
- **O** Conjoint
- **D** Salarié
- **D** Demandeur d'emploi

#### PRÉREQUIS

Utiliser les outils bureautiques au quotidien

### LIEU

**Chambre de Métiers et de l'Artisanat Puy-de-Dôme** – 17 boulevard Berthelot 63407 Chamalières cedex

# DATES / HORAIRES

• **Lundis 15 et 22 avril 2024**

8h45 à 12h15 et de 13h30 à 17h

----------------------------------------------------------

\_\_\_\_\_\_\_\_\_\_\_\_\_\_\_\_\_\_\_\_\_\_\_\_\_\_\_\_\_\_\_\_\_\_\_\_\_\_\_\_\_\_\_\_

# TARIF **448 €** nets de taxe

Certification éligible au CPF

Prise en charge possible selon votre statut (artisan, salarié, conjoint, demandeur d'emploi).

### DÉLAI D'ACCÈS

Si le seuil de 6 stagiaires est atteint Inscription possible jusqu'à 7 jours de la date de session Effectif mini-max : 4 à 8 personnes

## **CONTACT**

POLE FORMATION - CMA Puy-de-Dôme 04 73 31 52 00 [formation.puydedome@cma](mailto:formation.puydedome@cma-auvergnerhonealpes.fr)[auvergnerhonealpes.fr](mailto:formation.puydedome@cma-auvergnerhonealpes.fr)

Siret : 130 027 956 00015 Enregistré sous le numéro 84691788769. Cet enregistrement ne vaut pas agrément de l'Etat.